# **Subject: Web Development using PHP**

#### **WhatisHTML?**

*HTML is the language of the internet. It's what web pages are written in. HTML stands for"hypertext mark-up language".*HTML and XHTML are the languages used to construct Webpages. They are really the same language, except that XHTML is more formal. A good analogy tounderstand these is that they are basically like the difference between using slang English andproper English. Slang English is like HTML, whereas XHTML is the more proper, structuredversionof thelanguage.

In the future, it is likely that Web browsers will expect that your Web pages are designed withthepropergrammarandnotalternativeversionsof thatlanguage.

We will be using HTML5 throughout this course. HTML5 is the new HTML standard. However, itis still being developed and not all browsers support the new features consistently. For thepurposesofthisclass,andasbeginners,weshouldn'tbumpintotoomanyofthesevariations.

#### **HTML5**will:

- o Providebettererrorhandling
- o Providenewelementsandattributes
- o Allowyour codetobedevice independent
- o Havea**much**simplerdoctype
- o Reducetheneedforplugins-likeFlash

#### **DoYouNeedtoKnow HTMLtoCreateaWebsite?**

- $\circ$  No-therearemanywebsite-buildingprogramsonthemarketthatdon'trequireknowledge of HTML at all. You tell the program what you want, and the program createsthe HTML for you. This is one of the nice features of Dreamweaver. You can click a fewbuttonsto makesomeformattingchoices,andallthecodingwillbe donefor you.
- o However, it is definitely to your benefit to understand how HTML works, so you can takefull advantage of everything possible in web design. And, no matter how good theprogramis,therewillbetimeswhereyouwillneedto"tweakthecode"togetittodo

exactlywhatyouwanttodo.Throughoutourclass,wewillbeexaminingthecodeofourpages soitisessential that youcanat leastrecognizeHTML.

#### **WhatDoYouNeedtoWriteHTML?**

oTechnically, you just need a browser and a text-editing program. It's best to avoid wordprocessing programs when writing HTML because they will often add additional "stuff"to your code. If you are working on a PC, Notepad or Notepad++ work well and are mostlikelyalreadyonyourcomputer.IfyouareworkingonaMAC,TextWranglerisa programthatworkswell.

When you type a web address into your browser's address bar, you are asking for a server toshow you a web page. For example, if you type mcmenamins.com into your browser, the servermust decide which page from the McMenamins directory it should display. By default, serversare typically configured to display the file "index.html" (or "index.htm" or "index.php", etc.).ThismeansthatthehomepageormainHTMLfileforanydirectoryshouldbenamed"index.html"( withoutthequotes,ofcourse!)

Youwill be creating several sites this term. Somewill be setupwith homepages, and otherswill simply be stand alone files that have a specific filename other than index.html. Be sure tofollowtheinstructionsforeachassignmentandalwaysname yourfilesasinstructed.

#### **Tags**

InHTML youwork with tags, which are identifiedwith angle brackets <>.Each tag has anopener and a closer. For example, if you want to format a paragraph, you use a  $<$ p $>$  tag at thestart of the new paragraph and a  $\langle p \rangle$  tag at the end of the paragraph. Notice, the closing tag isthesameastheopeningtagwiththeaddition oftheforwardslash/.

The basic structure of an HTML document includes tags, which surround content and applymeaning to it. ALL HTML tags should be closed. Although older versions of HTML lazily allowedsome tags not to be closed, latest standards require all tags to be closed. This is a good habit toget intoanyway.

### **<p>**Thisisasentenceformatted withtheHTMLparagraphtags.**</p>**

All HTML5 tags have an opening tag and a closing tag which are indicated with brackets <>, suchas <html> and need to have a closing tag, such as </html>. They indicate where things start andend on the code. The first tag we see is the **<html> tag** which kicks things off and tells thebrowser that everything between that and the **</html> closing tag** is an HTML document. Thestuff between **<bady>and </body>**is the main content of the document that will appear in thebrowser window.

All you need to remember is that all tags must be closed and most (those with content betweenthem)areintheformatofopeningtag→content→closingtag.

## **EMPTYTAGS**

Not all tags have closing tags like this (<html></html>). Some tags, which do not wrap aroundcontent will close themselves or is called empty tags. The horizontal rule tag for example, lookslike this :<hr />>. Empty tags are tags that does not have a closing tag </ >, they are the onlyexception ofthetagrules.Thereare5emptytags that you should at leastknow:

- o <br/>breaktag.Ifyouhitshift-enter,itwillcreatea<br/>stragforsingleline.Ifyouhitenter, itwill createa<p>tagfordouble-spaceline.
- o <img/>---imagetag.
- o <link/>---usedtolinkto anexternalstylesheetfile.
- o <hr/>
>---horizontalrule tag.
- o <meta/> -- usedtodisplayinformationaboutthewebpage.Itcancontainwhatlanguageordescriptionor

## **ATTRIBUTES**

Some tags can have attributes, which are extra bits of information that appear inside theopening tag, separated by a space after the tag. Attributes usually followed by value, which isalwaysinsidequotationmarks.Theymaylooklikethis:<openingtagattribute="value">Element</closing-tag>.

ExampleofHTMLcode:<ahref=["http://www.pcc.edu"](http://www.pcc.edu/)>PCCHome</a>

That code is described as the anchor tag  $\langle a \rangle$  followed by the attribute -- href, then the valueinside the quote -- [http://www.pcc.edu. P](http://www.pcc.edu/)CC Home is the element, what actually shows up onthebrowser.Don'tforget toclosethetagwith</a>.

### **ELEMENTS**

Elementsarenottags,butrepresentedbytagsinthecodeasapresentation onthewebpage.

Forexample:<title>Calisthenics1|YourName</title>

Elementsofthecodeabovewouldbe:Calisthenics1|YourName,everythingthatisinbetweentheopen ing andclosingtags.

Since this is a class focused on using Dreamweaver to create web pages, we will notbespending a lot of time learning how to hand-code websites. We'll leave that for CAS 206 (whichyoushoulddefinitelytakenext!).However,therearecertaintagsthatyouNEEDTOKNOWnow -oratleastbeableto recognizethem when lookingatthe codeofyourwebpage.

#### **HTMLvs.XHTML**

ThemaindifferencesbetweenXHTMLandHTMLarethatinXHTML(notnecessarilyinthisorder):

- 1. Tagsmustbeclosed.Ifyoustartwitha<p>tag,thenattheendofthatparagraphthereshould bea</p>tag.
- 2. Tagsmustbeproperly nested, suchas when used inlists or inlinestyle.
- 3. Tagsandattributenamesmustbeinlowercaseletters.
- 4. Allattributevaluesmustbeinguotes.
- 5. ADoctypedeclarationshouldappearinthefirstlinetoclarifywhichversionofthemarkup languageyouareusing.
- 6. Emptytagslike<hr/>http://andity.com/andital/anaslashattheend.

BasicWebpageelementsnormallyconsistofthingsshownbelow. The mandatory minimum tags (in Bold) are whatyoumustinclude inan XHTML Webpage.

 $<$ html $>$ marks the beginning of the Web page

<head>---containselementsthatarenotpartofthemainWebpage,suchastitleandmetaelements

<title>---specifiestextthatappearsinthetitlebaroftheWebbrowseropeningthepage  $\langle$ title>

<metahttp-equiv="Content-Type"content="text/html;charset="utf-8"

containsinformatio

 $\rightarrow$ 

n aboutthepage and keywordstobeusedinthe searchengine

<linkhref="assets/whatever.css"rel="stylesheet"type="text/css"/>  $--link$ toanexternalCSSfile

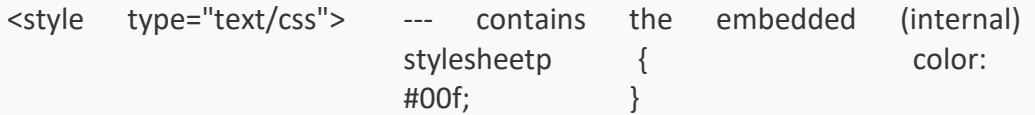

 $\langle$ style>

<scriptsrc="whatever.js"> ---normallylinktoajavascriptfileorcontainjavascriptitself  $\langle$ /script $\rangle$ 

#### **</head>**

**<body>**---includescontentsthatarevisibleinthemainwindowofaWebbrowser

<h1></h1>---representsthehighestlevelheadingonthepage.Headingsgofromlargest(h1)tosmallest(h6)

<p></p>--- marksaparagraphof text

<strong></strong>---boldstext

<em></em>---italicizes text

<br/>---insertsalinebreak

<ul></ul>---Createsanunordered(bulleted)list

<ol></ol>---Createsanordered(numbered)list

<li></li>--- Surroundsalistitemineitheranorderedlistoranunorderedlist

<ahref="URL"></a>--- Createsahyperlink

<img></img>---Surroundsafilelocationwhereanimagefileislocated-anddisplaystheimage!

**</body>**---markstheendofthe content

**</html>**---markstheendofthe Webpage

WhenyoustartanewWebpageinDreamweaver,itgivesyouthesetagsalongwithaDoctype, <meta>tagand <title>tag.

Whilenotabsolutelyrequired,the<title> tagshouldbeembeddedwithinthe headsectionandisimportanttomostWebdesigners.

#### **CommonHTMLTagsyoushouldknowabout**

- o Div<div></div>tag-->divides apage intoaseries ofblocks.
- o Paragraph<p></p>tag--> createsadouble-spacebreakonapage.
- o Break<br/>stag-->forces asingle-spacebreakon apage.
- $\circ$  Nonbreakingspace -->insertaspacethatwillbedisplayedbythebrowser.Oftenusedasatemporary textplaceholder.
- o Blockquote<blockquote></blockquote>tag--
- o Orderedlist<ol><li>listitem</li></ol>-->createsalistofnumbereditems.
- o Unorderedlist<ul><li>listitem</li></ul>-->creates alistofbulleteditems.
- o Strong<strong></strong>tag-->replacingthe<b>tagorboldstyletotext.
- o Emphasis<em></em>tag-->replacingthe <i>tagoritalicstyletotext.

#### 1. AbsolutelyEssential

<!DOCTYPE...>TheDOCTYPEpreprocessorinformation(neededforXHTML)and

<html></html> **TheHTMLtag** ........

> <! DOCTYPE html PUBLIC "-//W3C//DTD XHTML 1.0 Transitional//EN""http://www.w3.org/TR/xhtml1/DTD/xhtml1transitional.dtd"> <html>

<!DOCTYPE <htmllang='en'> <metacharset="UTF-8">AFTERtheheadtag html>

Copyoneofthetwoaboveintothestartofyourpage.Eitherwayy our documentmust endwith </html>

Everything in between the <html> and </html> is interpreted as

(X)HTML.As you saw just above, in HTML5 you must specify the lang

attribute, but inXHTMLitis optional.

#### <head></head>................... Theheadtag

Again, opening and closing tags.

TheheadercontainsthetitleandwilloftencontainyourJavaScriptcode.

Oftentheheaderalsocontains meta-tags(keywordsaboutthecontentofyour

page to make it easier for search engines to find

it.)Anytext betweenthetagswill be in**bold**face.

Therewillbeablanklineafter yourheadings.

Headingsizesgofrom **<h1></h1>**(biggest)downto**<h6></h6>**(smallest).

## **<\title></title> …… Thetitletag**

Openingand closingtags.

Thetitleiswhatisdisplayedatthebottomofyourbrowser.It

shouldbeinformative.

Donotaddspacesbetweenthetagsandthetitle:

<title>Therightwaytomake atitle</title>

<title>Thewrongwaytomake atitle</title>

## **<body></body> …… Thebodytag**

Thebodyhaseverythingthat'snot intheheader.

Itcomesaftertheheader,sothatbythetimethebodyisexecuted

anythingintheheaderhasbeenread.

## **<!-- --> TheComment tag**

AnythingbetweenthesetagsisignoredbyHTML.

Thisiswhereyouputimportantinformationtodocumentthecode:

- Yourname
- Thedateyouwrote thiscodeandthedateofanysubsequentrevisions
- References-Thiscodefromsuchand suchabook,page….etc.

YouwillalsousetoencloseJavaScriptcode,sothatHTMLdoesn'ttrytoexecuteit.

## 2. LiningUpText

#### $< p>< p>< p>$  $\cdots$ Paragraphtags

Thesemarkthebeginningandendof aparagraph.

Eachparagraphwillautomaticallystartonanewline, withoneblanklineinsertedafterth

elastparagraph.

Ofcourse, these tags come as an opening and closing pair.

#### $\braket{\text{br}}$ ..... Linebreaktag

Thisinsertsalinefeed(startnewline).

ThereisnoclosingtagrequiredinHTML, buttheclosingslashisneededinXHTML.

#### Alignment:

ThefollowinghavebeendeprecatedinHTML5andXHTML5,althoughthetheyarestillavailable inHTML4.01andXHTML1.

<center></center>
........ Centeralignmenttag

YoumayalsouseALIGNto align aheadingorparagraph:

<h1align="center">Hereismycenteredheading</h1>

Alignmentendswiththeheading. Notequotesaround"center". Otherblocks(paragraphs, etc.) also allowed you to set the alignment.

ButwhyusesomethingwhichisnotavailableinHTML5whenthereisaperfectlygoodwaytoalign items which works in all the versions of **HTML** and XHTML...

### <pstyle="text-align:right">

Nowcomesalongandboringparagraph, rightaligned.

**<div** style="text-align: center"**>**Everything in here is centered until you come

to…**</div>**Thisisusefultocenter

severalparagraphs,heading,etc.atonce.

Note:Thedefaultisleftalignedforeverythingexceptheadings,wherethedefaultiscenter.

text-align:maybefollowedbyleft,rightorcenter.

Inadditiontocontrollinglayout,acommonuseoftext-alignistoright-alignacolumn ofnumbers.

**<blockquote></blockquote> ……. Blockquotes**

Forlongquotes.Thequotewillbeindentedoritalicizedorotherwisesetoff.

### **<pre></pre>…. Preformattedtext**

Everything in between will appear exactly as you typed it indenting,paragraphs,etc.Usefulforquotedmaterial,poetry,etc.

## **<hr />…… HorizontalRule**

Thisdraws a line acrossyourpage.

Youmayspecifythelengthasapercentofthepage:

### **<hrwidth="70%"/>**

oracertainnumberofpixels,withorwithoutanalignment:

### **<hrwidth="100"align="left"/>**

You may also specify the height (in pixels) by using the **SIZE** attribute,

andmakeit solid color,or anyother color (seenextsection)..

**</p>**

## <hrwidth="60%"size="6"noshade/>

Youwillprobablycollectsomefancyhorizontalrulesforyourpages

### 3. ColorsandFonts

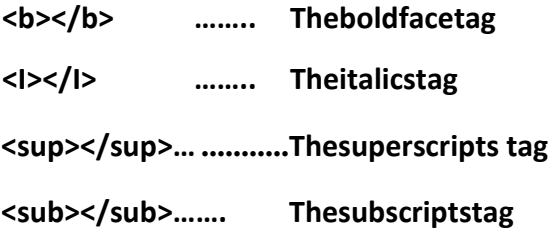

ThefollowingisnolongeravailableinHTML5:

<u></u>.................... Theunderlinetag

Seebelowforhow todothiswith CSS.

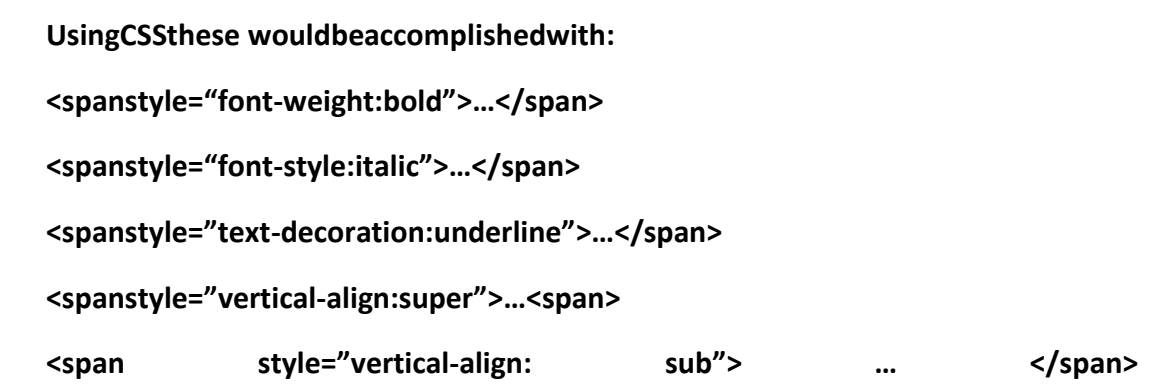

Ingeneral,itisbettertouse<strong>...</strong>than<b>...</b>,anditisbettertouse<em> ...</em>than<i>...</i>.

('em'standsforemphasis.)Thisisbecausereadersforthevisuallyimpaire d canrender'strong' and'em'but notb(old) and i(talics).

### Fontmanipulation

Fontshaveafont-face(e.g.Arial,Courier,etc.),afont-size,font-weight(e.g.bold),afontstyle(e.g.italic).

Textattributesareusedtosetalignment(text-align),color(text-color)anddecoration(text-decoration canhavethevaluesunderline, overline, line-through orblink).

TohaveaparagraphinboldredwiththeArialfontandinthefontthreetimesaslargeasusual youwouldwrite:

<pstyle="font-face:Arial;font-weight:bold;font-size:3em;text-color:red">...</p>

The<font>tageofXHTML1andHTML4isnolongeravailablein(X)HTML5.Accordingly,youmaynolong erusecodesuchas:

<font></font> ............Fonttags

Thesetagsareusedtospecifyaparticularfont-size, face, colorinthebody.

Size, faceand colorare the attributes (properties) you are specifying in the font tag.

Whenthefonttagcloses, thoseattributesend.

<fontsize="7">Thisisthebiggesttextavailable.</font>

<fontsize="3">Thisisthedefaultsizefortext.</font>

<fontsize="1">Thisisthesmallesttextavailable.</font>

<fontsize="+1">Increasessizeby1unit</font>

Note:Forheadlinesitisbetter(morereliable)touseh1,h2,etc.

Youmayalsospecifythetypeface-butthefacemustbeavailableontheuser's computer.

## <fontface="helvetica">ThisisinHelvetica.</font>

Note: Not all browsers support this, and different browsers/versions may havedifferent faces available, or different names for the same face (e.g. Times, TimesRoman, TimesNew Roman.)

face="Times,times,TimesRoman,timesroman,TimesNewRoman,timesnewroman"

willlookforthese6faces(in thatorder),andthen gotothedefaultface.

#### UsingCSS,font-sizeischangedwith

<spanstyle="font-size:value">….</span> wherevaluemaybeabsolutee.g. 10pt, or relative to the previous – e.g. 120%, orspecified with words such as xx-small, thru xx-large. For details, see the CSS notes o[rhttp://www.htmlhelp.com/reference/css/font/font](http://www.htmlhelp.com/reference/css/font/font-size.html)[size.html](http://www.htmlhelp.com/reference/css/font/font-size.html) UsingCSS,fontfamiliesarespecifiedwith

<spanstyle="font-family:courier,Times,serif">…</span>

NOTE: These style instructions can also go in heading or paragraph

tags.Youmayalsocombinethese:<pstyle="font:bolditalic12ptarial">..</p>

#### **Colors**

Finally,youmayspecifycolors.Youshouldalwaystrytouse browser-safecolors.

Colorsaredescribedbyasetofthreehexadecimalnumbers.Eachofthenumbersisoftheformh

h.

Sincetherearethreesuchnumbers,thewholethinglookslikehhhhhh.Each

oftheh's is0,1,2,3,4,5,6,7,8,9,A,B,C,D,E,orF.

Thethreenumbersspecifythe leveloftheRed,GreenandBluelightswhichmake

upthewholecolor.

Here are some common browser-safe

colors:Red #FF0000

Green#00FF00

Blue #0000FF

White#000000

Black #FFFFFF

ThefollowinglistofcolorsisinthetransitionalbutnotthestrictDTDofXHTML1andisalso availableforstylingwithCSS (hencein HTML5).

Therearealso16widelyknown colornameswiththeirRGBvalues:

Black= $\text{\#000000}$  Green=

#008000Silver=#C0C0C0 Lime=

#00FF00Gray=#808080

Olive=#808000

White=  $#$ FFFFFF Yellow =

#FFFF00Maroon=#800000

Navy= #000080Red

 $=$ #FF0000 Blue= #0000FF

Purple= #800080 Teal=

#008080Fuchsia=#FF00FF

Aqua=#00FFFF

Ifyouwishyourtexttobe bluethenyou enter:

### <spanstyle="text-color:#0000FF">Hereismybluetext.</span>

The# signalerts HTMLthatahexadecimalnumber isfollowing.

HTML(Netscape,FirefoxandInternetExplorerandprobablytheotherbrowsers)also recognizesafew colornames:

### Black, White, Green, Maroon, Olive, Navy, Purple, Gray, Red, Ye

Ilow, Blue, Teal, Lime, Aqua, Fuchsia, Silver

Ifyouwish thebackgroundof yourpagetobeblack(not recommended) and all

yourtexttobewhite, then set the background with the body selector and use the backgro und-colorpropertyandthetext-colorpropertyinyourstylesheet.

Youmaynolongersay

### <bodybgcolor="#FFFFFF"text="#000000">

Yourbodygoeshere

 $<$ /body>

#### AsallattributesofthebodytaghavebeenremovedinHTML5.

#### 4. Lists

<ul></ul>....... UnorderedListtag (Unordered means not

numbered). Thelistisindented, and you may nestlists to get levels of indentati

on. If the list isnot bulleted thenend eachline with a<br/>br/>>.

 $<sub>ul</sub>$ </sub>

My first item <br />My

second item<br />My

third item<br />My

lastitem

 $<$ /ul>

#### <li>...... List Itemtag

Ifyouwant yourlisttohavebullets, put<li>infrontofeachitem.

Thelinefeed isinsertedautomaticallybeforeeach<li>,soomitthe <br/>>hr/>s.

 $<sub>ul</sub>$ </sub>

<li>Myfirstitem</li>

<li>Myseconditem</li>

<li>Mythirditem</li>

<li>Mylastitem</li>

 $<$ /ul>

### Itisalsopossibletostylethebulletsin alistusing

<ulstyle="list-style-type:none">andthe<li>,</li>

Thevalueofnoneinlist-style-

typewillgivenobullets. Otherpossiblevaluesaredisc, circle(thedefault) and square.

#### <ol></ol>... **Ordered List tag (Numbered)**

lists) Orderedlists are numbered sequentially.

Put an <li> before each item. The numbers and new lines are

automatic.Orderedlistsmaybe nested, and

youmaymixorderedandorderedlists.

<ol> <li>Myfirstitem</li> <li>Myseconditem</li> <li>Mythirditem</li> <li>Mylastitem</li>  $<$ /ol>

You may also specify how an ordered list is numbered/lettered using list-style-

type.For example,

<olstyle="list-style-type:upper-alpha">

Willproducealistwith itemsenumerated byA, B, Cetc.

5. Links

## AbsoluteLinksorLinkstoOtherPages

#### <ahref="http://the URL">WordstoUnderline</a> Theanchortag-absolute

Thetextinbetweenthetwotagsisunderlined.Whentheuserclicksonitthebrowsertransfersto theURL inthefirsttag.

<ahref="http://www.simmons.edu/~menzin">MyFavoriteProfessor</a>Thi

sexample(above)is anabsolute reference.

Noticethatitgivesboththeprotocol(HTTP----asopposedtoFTPetc.)andthecompleteaddress.

Noticethatthecompleteaddressisenclosedinguotationmarks.

There is a convention that when a path name is listed (as above) without a file name atthe end, then the browser will look for a file called **index.htm** or **index.html.**So youropeningpageshouldbenamedindex.

Thereisalsoaconventionthatuserdirectories(thosethatstart~username)willhaveall

theirpublicfilesinadirectory called public\_html.

Inotherwords,whenaviewerclicksonthetextintheexample,herbrowserwillactuallygetthefil [ewww.simmons.edu/~menzin/public\\_html/index.htm](http://www.simmons.edu/~menzin/public_html/index.htm)

Inthiscase(theabsoluteURL)theURLcompletelydefineswherethebrowseristogo.

### **LinkstoPlacesontheSamePage**

#### **<ahref="#NamedSpot">WordstoUnderlinetogoupordownthepage</a>**

#### **<aname="NamedSpot"id="NamedSpot">Wherelinkwillgo</a>**

### **Theanchortag –samepage(usingtheNAME attribute)**

Inordertolinksomewhereelseonthesamepageyouneedtwoanchortags–

<a name="ShortNameForTheSpot">Text to link

to</a>definesanamefortheplaceyou

wishtogoto.

### <ahref="#ShortNameForTheSpot">Texttoclickontogothere</a>does

theactual linking.

Notice that both the **a name=**tag and the **a href=** tag have the address in

quotationmarks.

## **InXHTML1andinHTML4youdidnotneedtheid=part,butbeginninginHTML5youneedtheid=andf urtherifthereisbothaname(forlegacybrowsers)andanidthentheyhavethesamevalue.**

Noticetheuseof**#**insidetheanchorwherethelinkingisdone-- thisalertsthebrowsertolookforanamedplace,notanabsolute or(seebelow)relativereference. Yourlinkmaygoeitherupordownthepage.

Seethelinks8a.htmlandlinks8b.htmlexa

mples.

Youmayalsocombinelinkstootherpagesandlinkstonamedspotsonthoseotherpages.For example,letus suppose thatyouhavebuiltapage atwiththeURL

SomeComputer/MyBook/Intro.html

Andthat somewhereinthatfileyouhaveanamed anchor

<aname="contents">TableofContents</a>

Then,on someotherpage, ifyou wishtolinktotheTableofContentsyouwouldcode:

<ahref="http://SomeComputer/MyBook/Intro.html#contents">MyBook'sTableofContents</a>

Noticethatthereistheusualanchorwithanhref(inquotes)butthatthe#namedSpotcomes

attheendoftheURL.

#### **RelativeLinksorLinkstoOtherPagesontheSameSite**

**<ahref="OtherFileInSameDirectory.htm">**CheckOutMyOtherPages**</a>**

Inthiscaseyouwilllinktoadifferentfile(onenamedOherFileInSameDirectory.htm).

Relativelinksallowyoutokeepallrelatedfilesinthesamedirectoryorfolder.Ifyoudecidesomedamovethe wholefoldertoanother computeror another spotonthat computer,

then the relative hrefs will still work, but absolute ones will need to be re-

typed.Asusual, thereare nospaces in URLfilenames, and filenames are case-sensitive.

Relativereferencesmaybecombinedwithnamedanchors,too,asabove.

ItispossibletodoalimitedamountofnavigationinadirectoryusingrelativeURLs.

SupposethatIhaveadirectory(folder)namedmenzinandinitIhavesub-directoriesnamed

cs101andhtml\_programs.Further,supposethatmyhtml\_programsdirectoryhasafilecalledfonts4.h

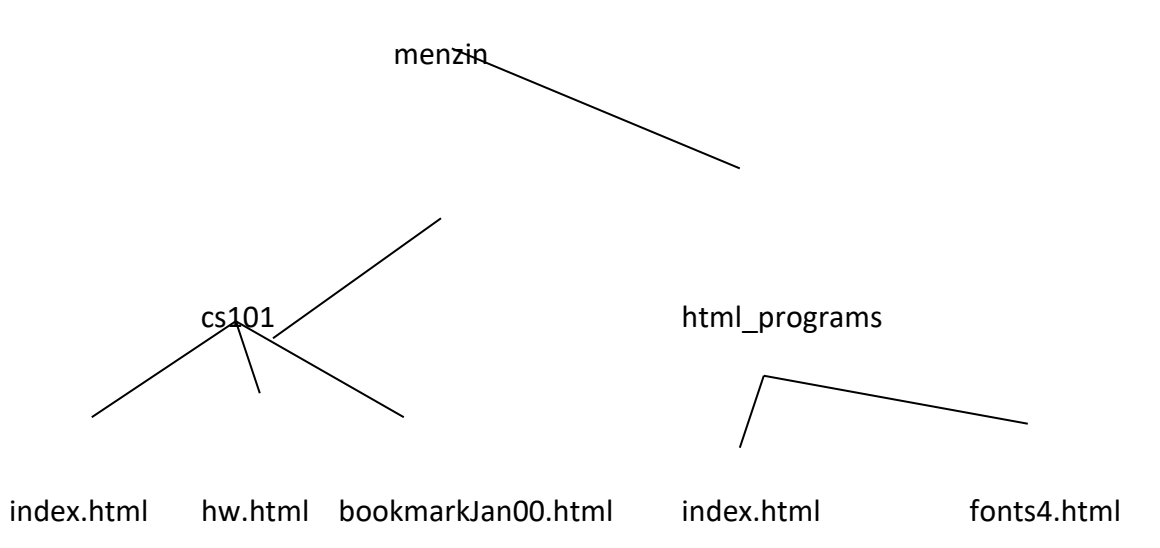

Inhtml\_programs/index.html,alinktothefonts4fileis**href="fonts4.htm"**

Incs101/index.htmlalinktohw.htmlis**href="hw.html"**

To get to the html\_programs/fonts4.html filefrom cs101/hw.html, I first need to go up to thehtml\_programsdirectory, andthen tothefonts4file.

The**../** meansgouponelevel inthedirectorytree.Sothe linkis

**href="../html\_programs/fonts4.html"**

The../getsusfromthecs101directorytothemenzindirectory.

Fromtherewegotothehtml programsdirectory,andinittothefonts4file.

Wewillseethisagainwith graphicslinks.

Youmayinsert alinktoyouremail with:

**<ahref="<mailto:menzin@simmons.edu>">Orcontactmebye-mail</a>**

## **6. Tables**

InHTMLtablesareusedforcreatingchartsandtables,butarenolongerrecommendedforcontrolling page layout.Traditionally, a table with two columns (which need not have the samewidth) is one way to create the familiar side-bar with links to other parts of a web site.Today, usingCSSis thepreferredwaytoachievethisresult.

Position on the page/page layout may be controlled with CSS.This is discussed in the CSSnotes.Controlling position with CSS works better for pages which may be 'read' in manyformats (e.g. on hand-held devices), but has the disadvantage that an external stylesheet isnot always downloaded from a web page (i.e. the layout is not saved).It is the preferredmethodforlayingoutpages.

## **<table></table> TheTableTag**

Everytablebeginsandendswiththesetags.

Atablehasrows(whichrunlefttoright)and columns(whichgoupanddown,justasonabuilding).

Atableisdescribedbyreadingacrossthefirstrow,thenreadingacrossthenext row,etc.All rows

ofatableareofthesamewidth.

## **<tr> </tr> TheTableRowTag**

<tr>marksthebeginningofa row'sdescription.

<table>

 $<$ tr $>$ 

*Thedescriptionof theentriesinthefirstrowgoeshere*

 $\langle$ tr>

<tr>

Thedescriptionoftheentriesinthe secondrowgoeshere

</tr>  $<$ tr $>$ Thedescription of the entries in the thirdrow goeshere  $\langle$ tr>

</table>

NoticethatIhaveindentedthetablerows.Tabledescriptionscangetcomplex(youcanevenputatableinsidea nothertable!) and it is a goodideato dothis!

 $$\frac{1}{2}$$ **TheTableHeader Tag** 

#### $$\langle t d \rangle$$ TheTableDataItemTag

Eachentryinatableiseitheraheader(whichisinbold)oradataitem. The beginning and endofeach entry issurroundedby thesetags.

## BeginningwithHTML5, allattributes of tables (border, cellspacing, cellpadding, and width.etc.), tablerows andtablecellsmustbeset throughCSS.

Youmayspecifywidthin<table>orineachcolumn.

Forthewholetable(specifiedinthetabletag):

<tablestyle="width:70%">......</table> Thetabletakes us70% of the page.

<tablestyle="width:200">........</table> Thetable is 200 pixels wide.

Foratable column(specifiedinatablecell):

<thstyle="width:20%">...</th>Thiscolumnis20%ofthewidthofthetable.

Youmaydothisforsomeorallcolumns(onceforeach

column, typically in the firstrow)

<thstyle="width:50">.....</th>

The columnis50pixelswide.

Youmayspecifyalignmentwithineachcellorrow.

<thstyle="text-align:left"></th>A **th**or**td**or **tr**maybealigned leftorrightor center.

```
<tdstyle="vertical-align:top"></td>A th or td or tr may be vertically aligned
                         top,middle,bottom.
```
Oryou mayspecifythatallthe cellelementsbealignedacertainwaybyputtingthetableinsidedivtags:

```
<divstyle="text-align:center">
```
<table> : : </table>

</div>

Youmay**alignatable**forpurposesofwrappingtext.

<tablestyle="text-align:left">…</table>Putsthetableontheleftsideofthepage,andthetexttotheright.

Theonlychoicesareleftandright.

Youmayputa **caption**onthetop orbottom (default) of a table:

<table>

<captionstyle="text-align:top">DataforOurFascinatingStudy</caption>

<tr>

```
:
:
```
 $<$ /tr>

</table>

Seethevarioustablespagesforexamples,andexamplesof

coloringbothallthebackgroundandindividual cells.

```
<tablestyle="background-color="red"> .......</table>
                                   Anentiretablewitharedbackground
```
<tdstyle="background-color:blue"> </td> A blue cell

<tablestyle="border:5;border-color="green">……..</table>ForSt.Patrick'sDay.

Tocreatespacearoundyourcellcontents:

<tablestyle="cellpadding:5"> **Cellpadding** isthespacebetweentheedgeofthecell anditscontents.

<tablestyle="cellspacing:5"> **Cellspacing**isthespacebetweencells.

Sometimesyouwantacelltostretchacrossseveralcolumns(e.g.foraheading)ordownseveralrows.

<trstyle="text-align:center">

<th>Thisisthefirstcolumn.</th>

<thcolspan="3">Thisoccupiesthenext3 columns.<th>

<th>Thisisthelastcolumn</th>

 $\langle$ tr>

If you are doing something complex, it is a good idea to make a simple sketch of it before you startcoding.That way when you have a column or row span you will remember which cells have alreadybeentakendescribed.

Remember: If you have an empty cellandy ou want it to be colored, put a <br/>shrid.

**7. InsertingGraphics:**

**PleasereadthepagesIe-mailedyouaboutgif'sandjpeg'sandaboutlargefiles.**

**<imgsrc="fileLink.ext"/> TheImageTag**

Letussupposeyouwishtoinsertaclipartfilethatisinthesamedirectoryasthishtmlpage,andthat thefileisnamedStopSign.gifAt theplacewhere you wishthe imageto goyoucode:

<imgsrc="StopSign.gif"/>Hereisthetextthatgoesnexttoit

Youmayrefertothefileusingabsoluteorrelativeaddressing(asforlinks).

<imgsrc="StopSign.gif"height="100"width="100"/>Whatabigstopsign!

Obviously,ifyouchangetheheightandwidthtoadifferentratiothanyouroriginalgiforjpegyouwilldistortthei mage(whichyou may choosetodo.)

Insidetheimgtagyou may**align**theimagetogoontheleft (orright)ofthe accompanyingtext.

<imgsrc="StopSign.gifstlye="text-align:left;border:0"/>

NOTE:AsofHTML5youaresupposedtoalwayssettheborder.Whiletheborderattributemaystillbeusedinsid ethe<img>tag,it ispreferredtosettheborder with CSS, asabove.

Ihavealongexplanationthat Iwantnearthe icon,whichistothe leftoftheicon.

Forsimpleimages,Imayalignittop,middleorbottomwithmylineoftext,bystylingthevertical-align property.

Wheneveryouseethissign<imgsrc="StopSign.gif"style="vertical-align:middle;border:0"/>youshould stop.

Thehspaceattributewillplacespacebetween yourtextandyourgraphic.

<imgsrc="StopSign.gif"style="text-alig:left;hspace:20'>Heregoeslotsoftext

The<br />brstyle="clear:both"/>willclearallalignments.

Youshouldbewarnedthatthealigntagdnotalwaysworktheway you wish it to(especially when you have a lot of text tonext to your image.) Using a table for layout is a more reliable way to controlappearance ofyour page.SeetheCSS Notesformoreinformation.

SeeInsertingGraphics.htmlforexamples.

Youmay(ofcourse!)includetheimageinananchortag:

<ahref="http://web.simmons.edu/~menzin/cs101"><img="smiley.gif"/>Tothesource!</a>

Finally

<bodystyle="background-image:url("awfulStuff.gif")>

willcausetheentirebackgroundofyourpagetobe tiledwiththe gifyouspecified.

NOTE:Youshouldalwaysincludethealtattribute<imgsrc="stopSign.gif"alt="stopsign"/> to get a written description for visually impaired users (and those too impatient to wait for theimage toload) and forsearchengines.

#### **BriefHistoryofPHPLanguage**

PHP(recursiveacronymfor"PHP:HypertextPreprocessor")isawidely-usedOpen Source general-purpose scripting language that is especially suited for Webdevelopment andcanbeembeddedintoHTML

PHP was developed to specifically address needs of the web to provide dynamiccontentonwebsites

Unlike other development languages commonly used for dynamic content (Perl,C++), PHP was designed specifically with the web in mind (it had no other master,per se)

Becauseofthisspecificdesign,commonweb-basedactivities,suchastheprocessing of forms data and the correct rendering of HTML content (both insideandoutsideofforms), aremucheasierthanwithadapted languages

Because of PHP's close relationship to HTML, PHP can be embedded inside anHTML-

baseddocument,unlikeotherlanguagesthatdonotinherentlyunderstandHTMLandt hereforemusttreatHTMLastextthathastobedisplayed inside the confines of the languages print statements. PHP can literallyswitch between PHP and HTML inside a single document, making it so large areasofpureHTMLcanbemanagednormally

PHP has been extended as a language to include a huge library of commonlyavailableproceduresandclasses(includingdatabasemanipulation,mailmanagement secure connections, and graphics manipulation to mention just afew)thathasmadeitextremelypowerfulinavarietyofenvironmentsanddisciplines

Although PHP was designed to be a web-based language to display content via abrowser through a server, the power and the usefulness of the language hasexpanded its uses beyond just the web, and it now can be found in both localcommand-line interface (CLI) environments as well as local graphical interface(GUI)environments

#### **HTMLBackground**

HTML (Hypertext Markup Language) was developed to address the need to easilydisplaycontentvia a web-browser

It is a "markup" language (unlike a typical programming language), in that itscommands (tags) are designed to assist in the formatting and layout of textualdata

It by definition is a "static" language, in that the content displayed using thestandard HTML language will always look the same -- it will not change over timeor bywhoaccessed it

Duetothismajorlimitingfactorofthelanguageinthismodernworldofdynamic,datadrivenwebsites,avarietyofextensionstoHTMLandrelatedprogramminglanguagesh ave beendeveloped:

- Javascript
- Microsoft'sASP(ActiveServerPages)
- JavaAppletsand Applications
- PHP
- others...

### [ExamplesofHTMLtagsandpages](http://www.cs.unt.edu/~donr/courses/4410/NOTES/WEB/web.html)

#### **CommonPHPResources**

BasicPHP Concepts

PHPborroweditsprimarysyntaxfromC++andC

Manyoftheprogrammingtechniquesyou'vepreviouslylearnedwillworkinPHP(assignments, comparisons,loops,procedures)withlittletonosyntaxdifference

Thereare,however,majorchangesinhowdataismanipulatedinrelationshiptoC/C++

C/C++aretype-specific languages,requiringtheusertodefineaspecific,singular

typeforeach variablethattheyuse

PHP commonly assigns its variables "by value", meaning a variable takes on thevalueofthesourcevariable(expression)andisassignedtothedestinationvariable. Avariablecanthereforechangeitstype"on the fly".Thereforevariablesarenotdeclared (astheyarein mosttypespecificlanguageslikeC++)

PHP is an interpreted language, in that the PHP interpreter program reads thePHP source code, translates the code and executes it at the same time. With C++on the other hand, the C++ compiler translates your C++ code into a binaryexecutable,eliminatingthetranslationofthesourceeachtimethecodeexecute s

InitiallythisinterpretednatureofPHPsoundslikeadisadvantage;onthecontrary, the interpreted nature of PHP provides some very intereting and usefulprogrammingtechniquesthat arenotpossibleincompiledlanguages

#### **UsingPHPinaWebpage**

PHPsourcecodeisembeddedinanHTMLbaseddocument,andisidentifiedbyspecialdelimitingtags,

<?php*content*?>

similartoJavascriptandJavaapplets.

<H2>My Webpage</H2>Thisis mywebpage.

<?php echo"Thisiswritten inPHP.\n"; ?>

Howthiswillappearinabrowser:

MyWebpage

Thisismywebpage.Thisiswritten in PHP.

YoucanswitchbetweenHTMLandPHPasmanytimesasyoulikewithinadocument:

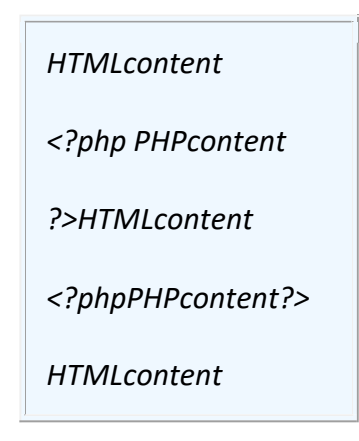

### **WebpageSetup UsingPHP**

TwoApproaches:

- Using.phpfilenameextensiononsourcefile.
- Including PHP script callinside source file along with namingthesourcefilewith .cgi extensionandmakingsourcefileexecutable (UNIXenvironment).

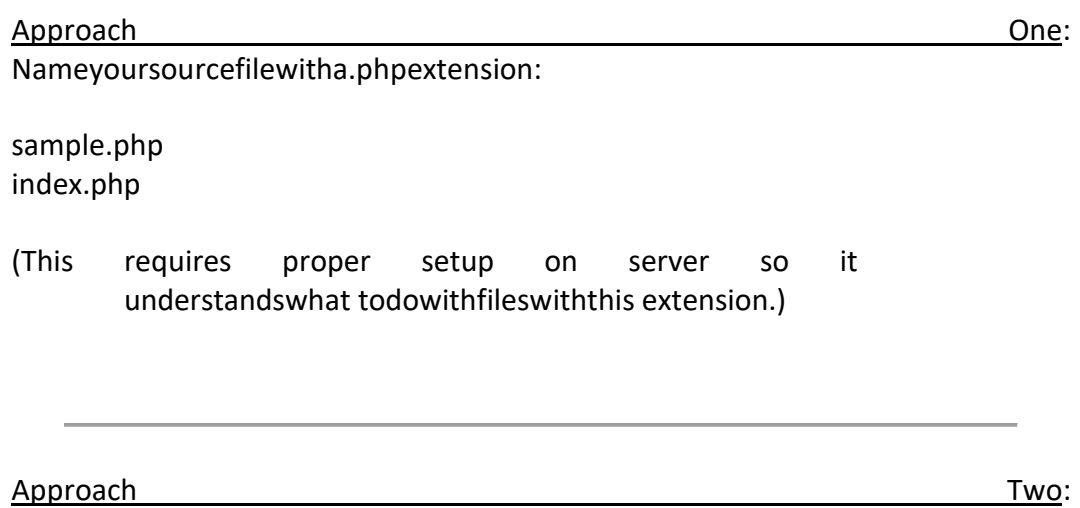

IncludingcalltoPHPscriptinsidesourcefile:Sour

cefile: sample.cgi

#!/usr/local/bin/php  $<$ H2>My Webpage</H2>Thisis mywebpage. <?php echo"Thisiswritten inPHP.\n"; ?>

andmakingsourcefile executable:

%chmod +xsample.cgi

The major difference between the two approaches is how the files are accessedbythewebserver:

When using the .php extension, the script runs as the standard webserver user(commonly the user-id nobody or www-data). Therefore if the script attempts

toaccess/createfiles,theprogrammerneedstomakecertainthatthefilepermissionsa resetcorrectly.

When using the .cgi extension, the script runs as the owner of the script (you), soanyfilescreated/changed bythe script willautomaticallybeaccessiblebyyou.

ApproachTwo

istheapproachusedinyourdepartmentUNIXaccountonthestudents.csci.unt.eduser ver.

#### **VariablesandTypesinPHP**

Althoughvariablesare*not*declaredtobetype-specificinPHP,PHPstillhasacommon setof data types:

booleanintegerfloatstringarrayobjectresourceNULL

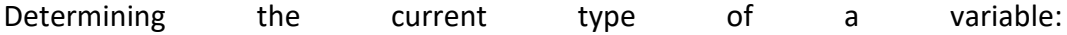

Aseriesoftype-testingfunctionsexisttodeterminethecurrenttypeofvariables:

gettype(varname) returnstypename, suchas' string' is int() is integer() is long() is null() is numeric() is object() is real() is string() is scalar() is\_bool()empty()isset()

**PHPtypecomparisontables** 

Special debugging / variable-display

functions: print r() var dump() var export()

Variables in PHP are represented by a dollar sign followed by the name of thevariable. Thevariable name is case-sensitive.

A valid variable name starts with a letter or underscore, followed by any numberofletters, numbers, or underscores. As aregular expression, it would be express ed as:

'[a-zA-Z\_\x7f-\xff][a-zA-Z0-9\_\x7f-\xff]\*'

To assign values or expressions to variables, the standard assignment equalsignoperator (=)isused

\$var="Bob"; \$Var="Joe";//different variable \$Long variable numeric name=47;

\$4site= 'notyet';//invalid;startswithanumber \$ 4site='not yet';//valid; startswithanunderscore \$täyte='mansikka';//valid;'ä'is(Extended)ASCII228

#### SpecialRelationshipBetweenStringsandVariables

Stringconstantscanbedefinedin oneofthreecommonways: Inside

Single Quotes:'One typeof string'

Inside Double Quotes: "Another type of

string"Usingspecial"heredoc"syntax(discussedla

ter)

DatainsideSingle-quotedstringsaretaken literally;ie., everything istreated exactly asitistyped

DatainsideDouble-quotedstringsaretreatedinaspecialwayinrelationshiptovariable referencesandother standardformattingcharacters:

Ifavariableisreferencedinsideadouble-quotedstring, its valueisautomaticallysubstituted.

"Escaped" charactersare interpreted: Table of "Escaped" characters

\$var1 ='Thisisatest';  $Svar2 = 27$ : \$var3 ="\$var1\$var2\n";//"Thisisatest27 \$var4 ='\$var1\$var2\n';//'\$var1 \$var2\n'

If variable names can be clearly delineated in the double-quoted string sytax (it isnot obvious where the variable name ends and literal text following the variablenamebegins), avariablename can be surrounded with curly-

braces{},orseparatedfromtherestofthetextusing concatenation(theperiod.operator):

```
\frac{1}{2}var1 = 'ABC';
$var2 = "Value is$var1xyz"; // "Valueis "
$var3="Value is{$var1}xyz";
                                // "ValueisABCxyz"
Svar4='Value is'.$var1.'xyz'; // "ValueisABCxyz"
```
Allstring constants(single-ordouble-quoted) canbeautomatically continuedontomultiplelines:

\$var1 = Thisisa longvariable

thatiscontinuedontomultiplelines.';

\$var2 = "This is a long variable with anothervariablesdefined insideit: \$var1\n";

## **DisplayingValues**

Values can be displayed (output) using three methods:echo,print(),and printf()

echo*stringarg1[,stringargn...]*;

echooutputsallvaluesfollowingit.Itisnotactuallyafunction(itisalanguageconstruct)so youare notrequired touseparentheses withit.

```
echo "Thisisatest\n";
$var1='Teststring';
$var2 = 75;echo "The value of var1 is 
$var1\n";echo"The valueofvar2 
is$var2\n";
echo "Multiple variables displayed: $var1 
$var2\n";echo "This is avaluethat
is written on multiple 
lines,including variable $var2 
references.";
arho'Thic' Cuar2 'that'://"Thic75that"
```
print()isinsomewayssimilartoecho,althoughitcanbeusedasafunctionandcouldbeincl udedinmorecomplicatedexpressions

```
echo "Thisisatest\n";
$var1='Teststring';
```
 $\frac{1}{2}$  var 2 = 75;

print "The value of var1 is \$var1\n";print("Thevalueofvar2is\$va  $r2\{n"\}$ ;

Crat-nrint "HalloWorld": //Cratwillanual1

Discussionofdifferencesbetweenechoandprint

printf() is one member ofa familyofstringformatting functions. It is basedonthesyntaxof thesprintf()function.

> $$var1 = 123.456;$  $$var2 = 255;$  $\frac{1}{2}$  svar3 = 'text'; printf("<pre>%d%05d%5.2f%'\*-10s%o%b%x</pre>", \$var1, \$var2, \$var1, \$var3, \$var2, \$var2, \$var2);

12300255123.46text\*\*\*\*\*\*37711111111ff

#### **PHPConditionalStatements**

Inmany ways PHP'smethods of handling conditionalstatements (if) is exactlythe same as C/C++. All of the if-related logical operators are the same, althoughthey've added acoupleofmore forconvenience:

> $\left\langle \right\rangle \left\langle =\right\rangle =\left\langle =\right| =\left\{ 88\right\}$ | | AND OR

With the addition of the word versions of AND and OR, conditional statementscan nowbewrittenmore likeEnglish:

if(\$num1<\$num2AND\$num3 ==\$num4)

if(\$a== 'Sample' OR\$data<200)

#### **PHPArrays**

An arrayinPHP isactuallyanorderedmap.

A map is a type that maps values to keys. You can use it as a real array, or a list(vector), hashtable, dictionary, collection, stack, queueand probably more. Becaus e you can have another PHP array as a value, you can also quite easilysimulatetrees.

An array's index (key) can simply be an integer value, which is equivalent to C++arrays.

Toreferenceanelementinanarray, youalsousethesamenotationasinC++.

Elementsareaddeddynamically--whenanindexisspecified, if it doesn't already exist, itwill beadded.

PHPArraysalsodifferfromC++arraysinthateachvaluecanbeadifferenttype.

\$num[4]=256; \$num[10]='sometext';  $$num[20] = $count +$ 20;echo \$num[10];

echo\$num[5];//mayproduceerror

\$num[]=-25;//sameas\$num[21]

Ashorthandnotationcanbeusedtoassignvaluestoanarrayinasinglestatemen t usingthearray() function:

> \$elements=array(1,6,'text',-4,0.123,50+\$count);  $11012$ 34 5 //notethese arevalues, notindices

### **AssociativeArrays**

PHP Arrays can use either integer or string indices. They can be mixed inside thesame array. PHP does not maintain different typed arrays for integer or stringindices;thereisonlyonearray type.

> \$num= 10; \$elements['test']=23; \$elements[5]='stuff'; \$elements[\$num]='morestuff';

Whenusingthearray()

function(andseveralotherplacesinthelanguage),thekey/valueelementpair canbe writtenusingthespecialkey=>valuenotation.

\$elements= array(4=>'text','str'=>23);

#### **AccessingAllElementsinanAssociativeArray**

Since an Associative Array can have a mixture of index types, a normal forloopwillnotworktoaccesseachpositioninanAssociativeArray.Aspecialconstructfore ach existstosimplify thisoperation:

> foreach(*array\_expression*as\$value) *statement*

foreach(*array\_expression*as\$key=>\$value) *statement*

\$A1=array('x','test',3,-16,'stuff',array(1,2,3)); \$A2=array(10=>20,'test'=>'data','counter'=>12);

foreach (\$A1 as \$value) echo "\$value ";echo "<br><br>\n"; foreach ( $$A2$  as  $$key$  => \$value)echo"\$key =>\$value<br>\n";

xtest3-16stuffArray

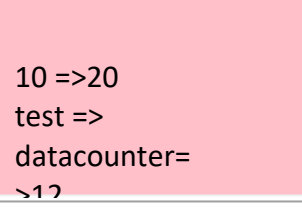

## **DeterminingthesizeofanArray**

sizeof(*arrayname*)orcount(*arrayname*)

\$A1=array('x','test',3,-16,'stuff',array(1,2,3)); \$A2=array(10=>20,'test'=>'data','counter'=>12);

echo sizeof(\$A1) . ' ' . sizeof(\$A2); //6 3echocount(\$A1).''.count(\$A2);//63

## **CommonAssociativeArrays**

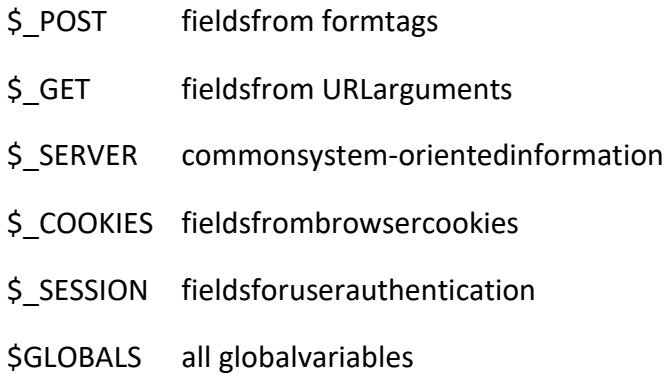

## **WorkingwithFormsDatainPHP**

FormfieldsandtheirvaluesarestoredinthePHP\$\_POST[]super-

globalassociativearray.

Depending upon the current configuration of PHP on your server, allformfieldsmayalso be stored asindividualglobalvariables.

Becauseofthisconvention,youshouldmaintaina*variablename*  standardforthenamingofyourformfields.

<inputtype=textname="NameField"value="TomJones"/>

<textarea name="InformationAndComments" rows=5 cols=60>Thisis somedata </textarea>

echo\$ POST['NameField']."<br/>>br/>\n"; echo\$ POST['InformationAndComments']."<br/>>br/>\n";

You should use caution when defining form field names that do notadhere to thestandardPHPvariablenamingconventions.Whenyou define fields in this fashion in your HTML, PHP will "attempt" toconvertthefieldnames intoacompatiblePHP variablename.

<inputtype=textname="NameField"value="TomJones"/>

<textareaname="Information&%^\$@#/Comments"rows=5cols=  $60$ 

Thisissomedata

</textarea>

print\_r(\$\_POST);

Array

(

[Name\_Field]=>TomJones

[Information\_+%^\$@#/\_Comments]=>Thisissomedata

*NOTEtheconversionofspacesintounderscores*

Althoughusingtheglobalarray references

)

\$ POST['Information +%^\$@#/ Comments']and \$GLOBALS['Information +%^\$@#/ Comments']

will work, an attempt toreference\$Information +%^\$@#/ Comments willresultinasyntaxerror.

If you plan on using this type of complicated naming convention forform fields, you should not plan on referencing the fields as globalvariables.MostcurrentconfigurationsofPHPhavethisoptionturn edoffby default.

#### **TechniquesfordetectingFormsSubmission**

It is common that a programmer will design a forms-based webpageso that it consists of a pure HTML-based webpage, and a separatePHP-based scriptthatprocessestheformsdata.

Whentheforms-basedpageitselfcontainsPHP-generatedinformation, such as remembering field values from a previouslysubmittedform,maintainingseparate scriptsbecomestedious.

It is very simple, however, to determine if a page is referenced via aURL reference or is called by a script. A variety of techniques can beusedtodothis.

#### \$ SERVER['REQUEST\_METHOD']

This variable returns either 'GET' or 'POST', indicating the methodthepagewasreferenced.Todetermineifascriptiscalledbypressi ngaformsubmissionbutton,thissimpletestcouldbeused:

if(\$\_SERVER['REQUEST\_METHOD']=='POST')

Anothermethodwouldbetomerelydeterminethesizeoftheglobal \$ POST array. If it has one or more indices, there was at leastone form field passed,indicating the scripthad to be called fromthepostingofaform.

if(count(\$\_POST)>0)

This therefore creates a very simplemodel to combinethe displayof a form, and the processing of the submitted form, all within thesame scriptfile:

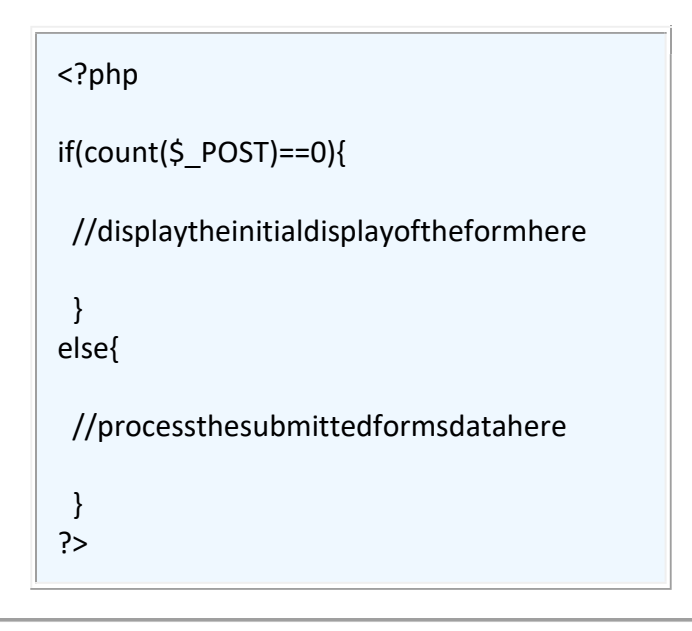

## **Schemes for Submission ButtonNamingandAccess**

Forms can have any number of submission buttons, and thereforecan cause different actions depending upon which button is actuallypressed. There are two common techniques that can be used toeasily identify which action you wish to perform based on the actualbutton pressed.

### **SameName,DifferentValues**

Thefirsttechniqueistonameeachselectionbuttonthesame

name, and then specify a different value. In the PHP code, you couldtestthevalueofthecorresponding 
spaces and the set of the solution of the solution of the solution of the solution of the solution of the solution of the solution of the solution of the solution of the solution of the element,whichwillindicate whichbuttonwasactuallypressed.

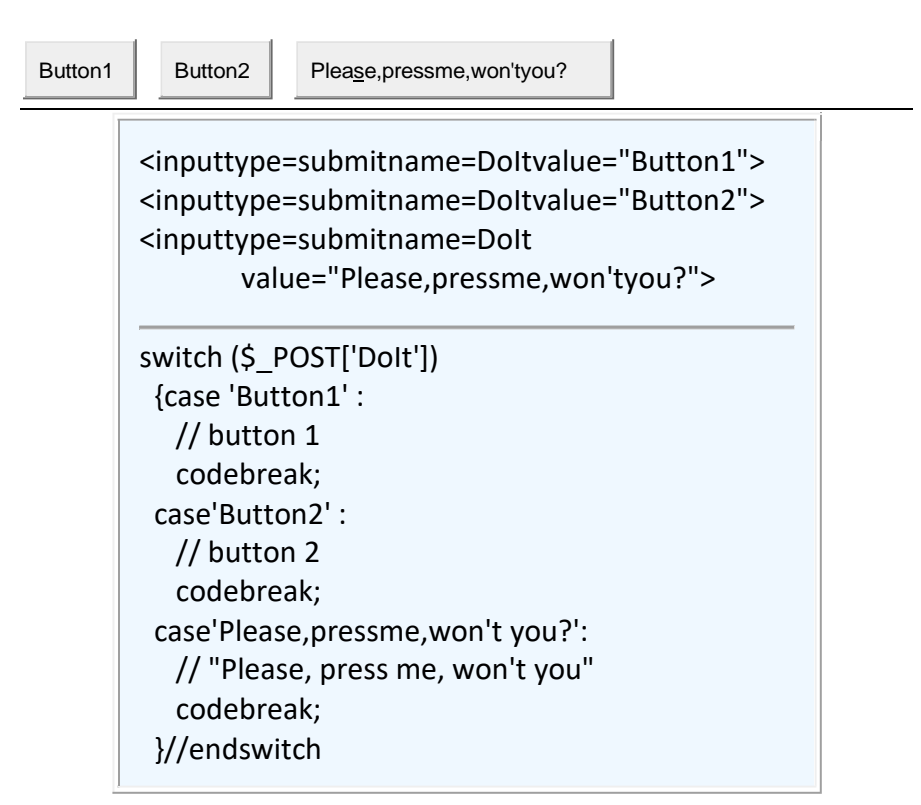

The minor disadvantage of this approach is that since the submittype field always uses the value as the text displayed in the button,thismayrequirelongcomparisonssincethetextmustmatchexac tly.

### **DifferentNames**

The second approach is to choose a different, unique name for eachselectionbuttonfield.InyourPHPcodethatprocessestheform,you would merely test for the presence of each of the submit fields;ifoneispresent,itwastheonethatwaspressed.Similartocheckbox es and radio buttons, submit buttons that aren't actuallypressed send no data to the script, and therefore do not appear intheresultant\$\_POSTarray.

<inputtype=submitname=Button1value="Button1">

```
<inputtype=submitname=Button2value="Button2">
<input type=submit 
       name=Button3value="Please,pressme,
       won'tyou?">
if(isset($_POST['Button1'])){
//button1code
}
elseif(isset($ POST['Button2'])){
 //button2code
}
elseif(isset($_POST['Button3'])){
 //button3code
 \mathbf{I}
```
#### **DealingwithMultipleSelections**

Multipleselectionform fieldsposeaninterestingproblembasedonhowPHPprocessingform fields ingeneral.

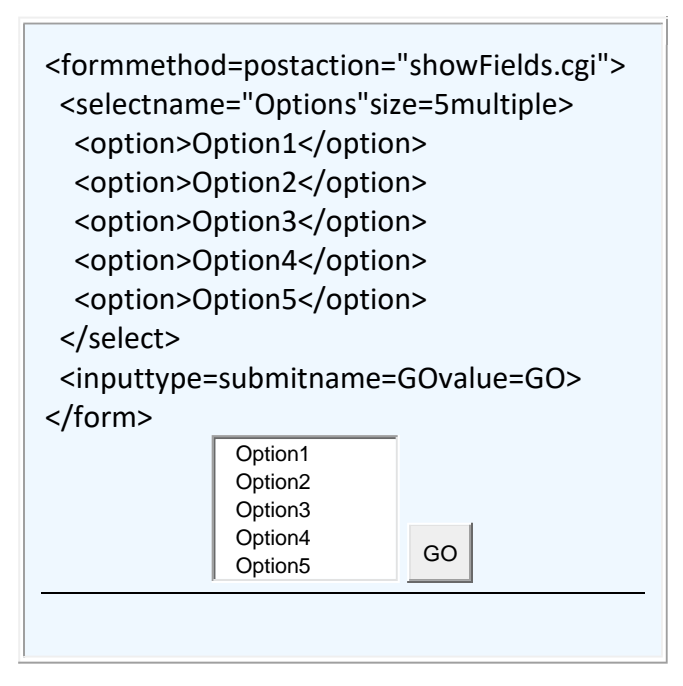

SincePHPstoresallformfieldsandtheirvaluesasindicesinthe\$ POST array,itcan'tdealwithmultiplefieldsbeingsentwith

exactlythesamename.

PHPthereforeusesaspecialarraynotationtorepresentmutipleselection s:

```
<formmethod=postaction="showFields.cgi">
 <selectname="Options[]"size=5multiple>
  <option>Option1</option>
  <option>Option2</option>
  <option>Option3</option>
  <option>Option4</option>
  <option>Option5</option>
 </select>
 <inputtype=submitname=GOvalue=GO>
</form>
                           GO
$POST =Array(
  [Options] => 
    Array(
      [0]=>Option2
      [1]=>Option3
    )
  [GO]=>GO
)
             Option1
             Option2
             Option3
             Option4
             Option5
```
This approach can also be used for other form fields as well. Inaddition,indexvaluescanbeusedratherthanautomaticallygeneratin ga new, numericallyindexedelement.

```
<formmethod=postaction="showFields.cgi">
<inputname="f1[Fred]"value="fred">
<inputname="f1[John]"value="john">
 <inputname="f1[AliasforJohn]"value="sam"><br/>
```
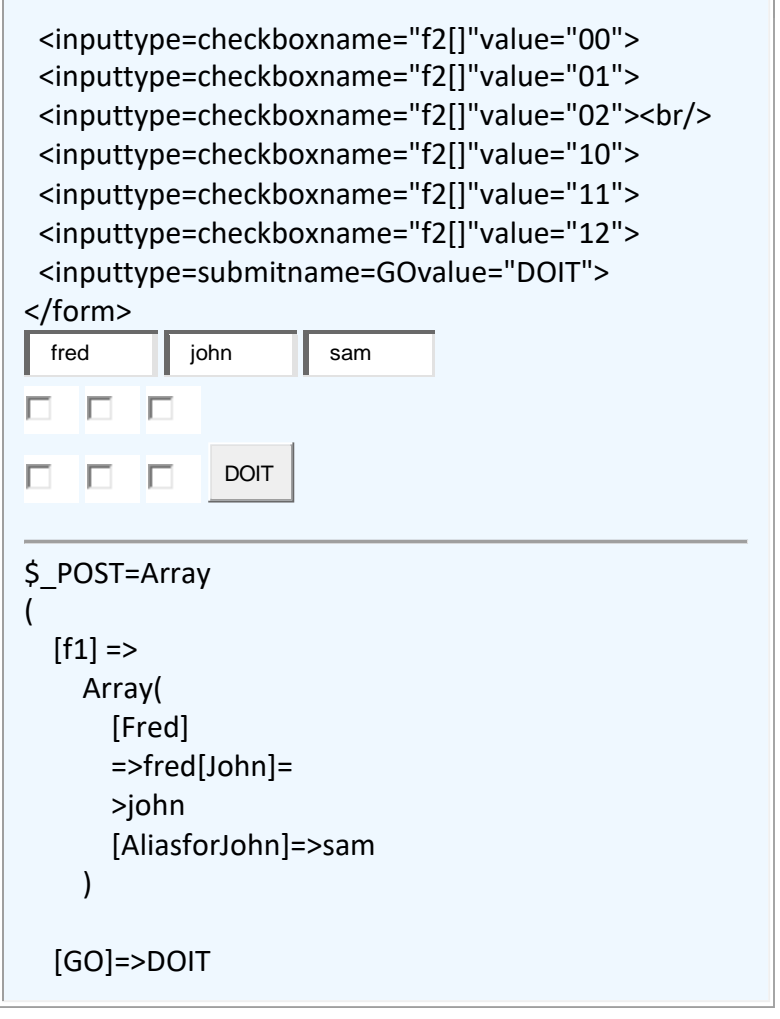

Multiple-dimensionalarraysarealsopossibleusingthisnotation:

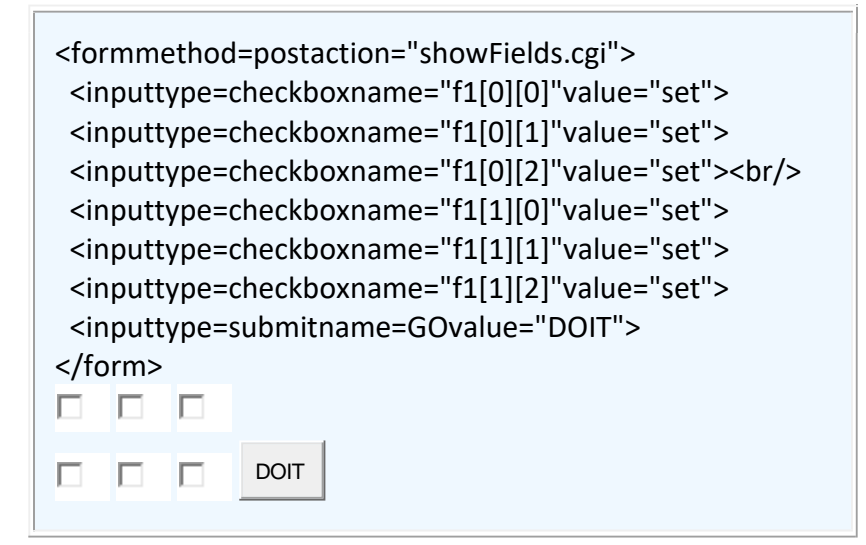

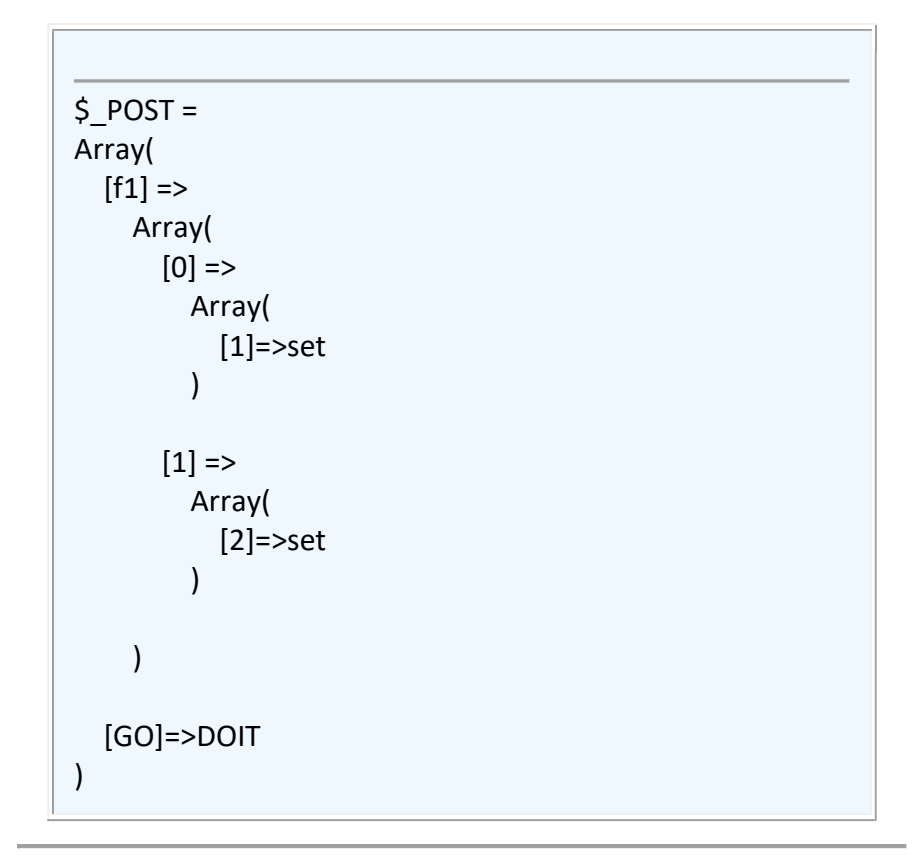

## **PHP Simplification ofCertain FormFields**

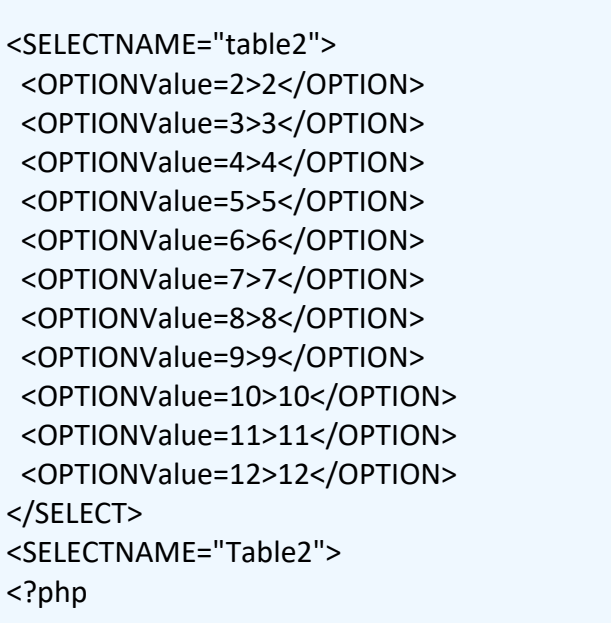

```
for($i=2;$i<=12;$i++)
  echo"<OPTIONValue=$i>$i</OPTION>\n";
?>
</SELECT>
2 <input type=radio name="table3" 
value="2"checked>
3 <input type=radio name="table3" 
value="3">4 <input type=radio name="table3" 
value="4">5 <input type=radio name="table3" 
value="5">6 <input type=radio name="table3" 
value="6">7 <input type=radio name="table3" 
value="7">8 <input type=radio name="table3" 
value="8">9<inputtype=radioname="table3"va
lue="9">
10<inputtype=radioname="table3"value="10">1
1<inputtype=radioname="table3"value="11">12
<inputtype=radioname="table3"value="12">
<?php
$checked=5;
for($i=2;$i<= 12;$i++)
 echo "$i <input type=radio
       name=\"table3\"value=$i".
     (($i== $checked)?'checked':'').">\n";
\mathcal{D}
```
### **URLParameters-GETmethod**

Additionaldatacanbepassedtoascriptviaparametersindicatedo ntheURL line:

[http://server/scriptname.cgi?](http://server/scriptname.cgi?parameters)*parameters*

Theseparametersnormallycomeintwopossibleformats:

• keyword=value pairswithmultiplevaluesseparatedwithampersand s (&);toincludespaces,substituteplussigns(+)

• simplecharactersequenceswithmultiplevaluessep arated withplussigns (+)

scriptname.cgi?this=that&name=value+with+spaces

scriptname.cgi?value1+value2+value3

Depending upon which of these formats is used for theparameter data, different PHP super-global variables canbeused:

\$ GET usedwithname=valuepairs

\$\_GET willbeanassociativearraywiththenamesbei ngtheindices

\$ SERVER usedwithsimplecharactersequences

\$\_SERVER['argc']containsthenumberofcharacter sequences;

\$\_SERVER['argv']containsanarrayoftheactu alcharactersequence values

scriptname.cgi?this=that&name=value+with+spaces

 $$GET =$ Array( [this]=>that [name]=>valuewithspaces )

scriptname.cgi?value1+value2+value3

```
$_SERVER['argc']=3
$_SERVER['argv'] = 
Array(
 [0]=>value1
 [1]=>value2
[2]=>value3
)
```
## **CombiningPOSTdatawithURLarguments**

Evenwithpostingformsdata,itisalsopossibletoincludeURL argumentsonthe ACTION=fieldontheform. This data will be passed to the executing script justaswiththe GETmethod.

```
<form method=POST
action="script.cgi?value1+value2">
<inputname=Field1value="Field1data">
<input type=submit name=Button
       value="PressMe">
</form>
$_POST=Array
{
 [Field1] = Field1data[Button]=Press
 Me
}
$_SERVER['argc']=2
$_SERVER['argv']=Array(
[0]=>value1
[1]=>value2
\lambda
```
### **SubmittingFormDatawithGETmethod**

Althoughless-

commonlyused,thesubmitmethodforformdatacanalsobeGE T ratherthanthenormalPOST.

```
<formmethod=GETaction="script.cgi">
<inputname=Field1value="Field1data">
<input type=submit name=Button
       value="PressMe">
```
</form>

<u>}</u>

When script is called, the URL will appear as:script.cgi?Field1=Field1+data&Button=Press+Me

```
$<sub>_</sub>GET =
Array(
 [Field1] => Field1 
 data[Button]=>Press
 Me
)
$_POST=Array
{
```
Inearlierversionsofservers,URLargumentswerelimitedto~ 100characters,basicallyeliminatingthepracticaluseofthe GET postingmethod,especiallywhen TEXTAREA fieldswereinvolved.Todaythislimitation has virtually been eliminated, and it no longerisconsideredalimitationoftheGETpostingmethod.

However, since the resultant  $\oint$  GET arraywhenusing the GET postingmethodhasthesameappearanceasthe \$ POST array when using the POST posting method, the GET posting method is considered (by DonR) to beunnecessary.

Code example demonstrating the various ways a scriptcanbecalled,alongwithvariousparameter-passing

techniques:

### **URLencodingofSpecialCharacters**

SincethedecodingoftheURLmustincludespecialseparating characters(forexample, + forspace, & forseparating GET fields), what happens when you wouldliketousethosecharacters(orothernonalphabeticcharacters)asdata within the URL argument?

You have to use a special hexadecimal-based encodingnotationtorepresentthesespecialcharacters.The irgeneralformat is:

%*hexvalue*

Someexamplesare:

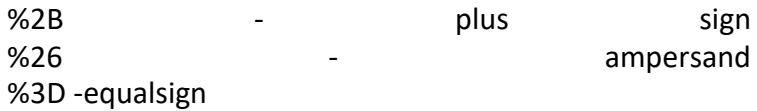

```
script.cgi?parm=This+has+a+plussign+%2B
```

```
$_GET=Array
{
[parm]= Thishasaplussign+
}
```
When a URL argument is produced inside a PHP script,the PHP function urlencode()should be used to properlyencodeanynon-

alphabeticcharactersfoundintheargument:

<?php

```
$data= '#@$+';echo'<ahref="script.cgi?parm='.urlencode($data).
```
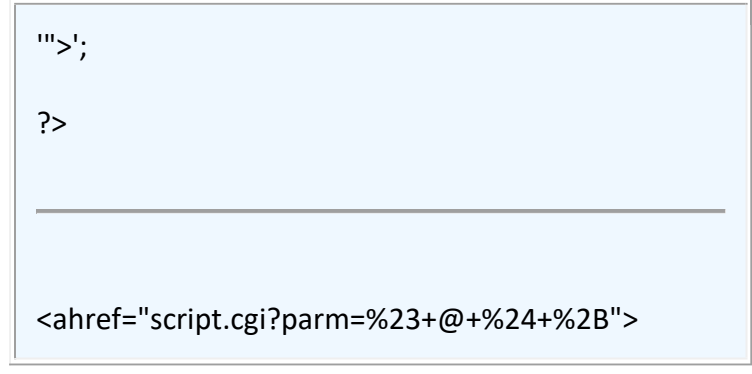